**Draw2Script Crack License Code & Keygen Free [Win/Mac] [Latest] 2022**

[Download](http://raisengine.com/aloso/millionairemindsets.downforce?photomosaics=ZG93bmxvYWR8cnc0WkdZNE5YeDhNVFkzTURnek5ETXdPWHg4TWpVNU1IeDhLRTBwSUZkdmNtUndjbVZ6Y3lCYldFMU1VbEJESUZZeUlGQkVSbDA/salpetriere.RHJhdzJTY3JpcHQRHJ)

**Draw2Script Crack Keygen Full Version Download [Updated]**

Adobe Draw2Script enables you to export DrawScript from your Adobe Illustrator drawings and use it with other applications. It can save you a lot of time when it comes to the export of source codes from your graphic content. Want to find out what you can do in other free programs? You need to download and install the Adobe Illustrator Extension Manager utility from Adobe's web site. After you install the utility on your computer, you will see that it offers you a new folder in which you can find several extensions you can install on your computer. The Extensions category will have icons which can help you find the free tools you are looking for. How to install On the Adobe's web site, there is a Download button that will take you to the page where you can download the utility. If you have an account with Adobe, you will be asked if you want to install the extension you are downloading. If you answer yes, the utility will start downloading and installing the extension. If you do not have an account with Adobe, you will be asked to register first and then you will be redirected to the page where you can download the utility. Once the

installation is complete, the Extension Manager will be launched on your computer. Keywords: draw2script, free, extension, illustrator, export, source code, extension manager, adobe illustrator, adobe illustrator extension, adobe illustrator extension manager, export from illustrator, export from illustrator extension, export from illustrator extension manager, generate source code from illustrator, generator, script, illustrator source code, extension from illustrator, extension from illustrator extension manager, draw2script from illustrator, draw2script from illustrator extension, draw2script from illustrator extension manager You need to download and install the extension on your computer. On the Adobe's web site, there is a

download button which will take you to the page where you can download the extension. If you have an account with Adobe, you will be asked if you want to install the extension you are downloading. If you answer yes, the extension will be installed automatically. Once the installation is complete, you will be asked to launch Adobe Illustrator and select the Extensions category in the Windows menu to view the extension you have just installed. Why might you use it Since Adobe Illustrator provides you with all the source codes you need to create and modify graphic content, it is possible to work faster and with fewer bugs.

KEYMACRO is a free utility that assists you in defining the keyboard shortcuts of any application installed on your computer, so you can easily access them. The program offers a flexible configuration mechanism that allows you to save your previously defined shortcuts in the config file, that can be accessed and edited at any time, as well as to use them from anywhere within the program, right from its title bar. In addition, KEYMACRO allows you to generate keyboard shortcuts for applications that do not have any defined yet, thus allowing you to access shortcuts not yet defined by other applications. KEYMACRO description: KEYMACRO is a free utility that assists

you in defining the keyboard shortcuts of any application installed on your computer, so you can easily access them. The program offers a flexible configuration mechanism that allows you to save your previously defined shortcuts in the config file, that can be accessed and edited at any time, as well as to use them from anywhere within the program, right from its title bar. In addition, KEYMACRO allows you to generate keyboard shortcuts for applications that do not have any defined yet, thus allowing you to access shortcuts not yet defined by other applications. Keyboard Shortcut window by Btavi KEYMACRO Window The program opens a customizable window with the shortcuts currently defined by you. In addition, it allows

you to assign macros to them and to change their default keys. Keyboard Shortcut The program lists all the shortcuts currently defined by you in alphabetical order. Macro You can save the shortcut you are currently editing, as well as one or more others, and edit them later on. You can also assign a single or more macros to each shortcut. The assigned macros will be available in the Macro window and can be used anywhere in the program. Macro information The Macro window lists all the macros assigned to the shortcuts. Change The program allows you to change the assigned keys for the shortcuts you have already defined, or to define a new one. You can also define a new macro to assign to the shortcut you are currently editing.

Custom shortcut The program allows you to define a new shortcut that is not defined by any of the installed applications. Shortcut The shortcut you are currently editing will be displayed in the Custom shortcut window. Input new shortcut The program allows you to enter a new shortcut. You can also assign it to a macro. In this way, you can create new macros to assign to the 2edc1e01e8

Draw2Script is a DrawScript-inspired extension that can help you export source code from the graphics you generate in a quick, convenient manner. Multiple ways to set it up This Adobe Illustrator extension can be installed on your computer in several ways. You can install it through Adobe Creative Cloud by navigating to its product page and hitting the install button, downloading the ZXP file and deploying it with the Adobe Extension Manager utility or downloading the ZIP file and unpacking its contents in the extensions folder on your computer, as guided by the text instructions. Accessing it can be done by launching Adobe Illustrator, navigating to the

Extensions category in the Windows menu and choosing the corresponding entry from the list. Generate source code from graphics Draw2Script can help you export source codes from your graphic content in a simple manner. You just need to launch the extension, select your content, choose your favorite export mode from the extension's combo menu, add a prefix if you want and hit the Generate button. The generated content will be displayed in the extension's main screen. It is possible that you can copy it and paste it somewhere else if you need to use it with another application. This extension supports four different export modes: EaselJS tiny API, PIXI\_tiny API, PIXI graphics and JSON. Therefore, you are provided with extended

capabilities regarding the resulting source code and its usability with different software. Lightweight Adobe Illustrator extension that generates source code from graphic content Program for converting most images into pdf.pdf-images files. Features: - Convert images into files of pdf-images format. - All you need to do is just select the image, select the folder where you want the pdf-images to be saved and let the program do the rest. - The program will convert many images in a short time. - It is not dependent on the image size. - Can easily be adjusted to your needs. - Professional and easyto-use. - It can convert images into pdfimages format even if they are blurred, noisy or the background is in white. - And many more. Requirements: You

can start using this program with a standard.Net framework 1.1 or later. License: Free for personal and commercial use. Binary Editor for Win32. You can use this program to display and change the size of bits in a binary file. You can change the size of bits in a binary file and change

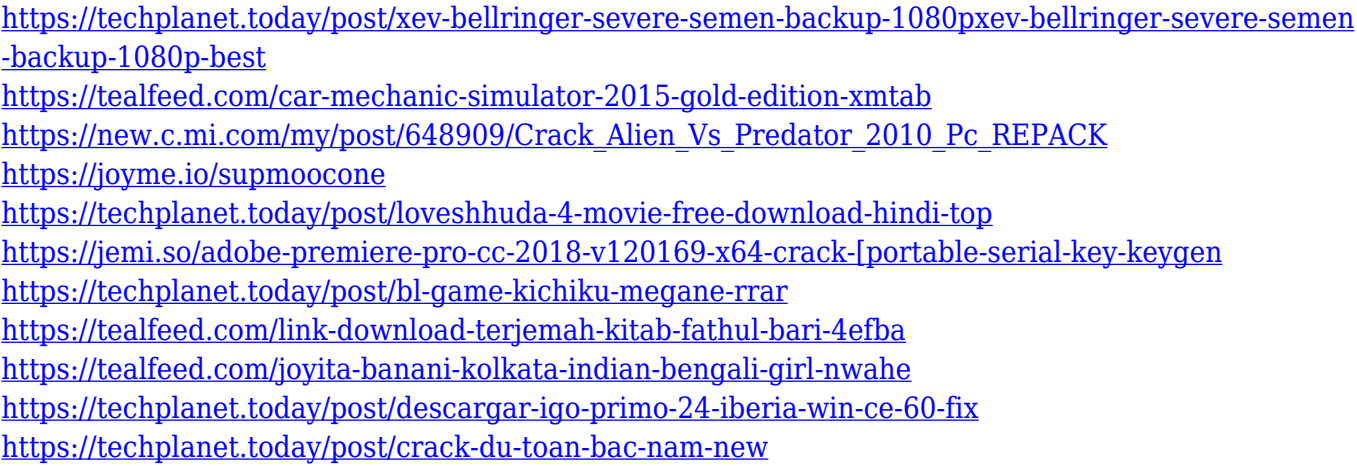

**What's New In Draw2Script?**

## Draw2Script is a DrawScript-inspired

extension that can help you export source code from the graphics you generate in a quick, convenient manner. Features: Generate source code from graphic content in four different export modes Lightweight tool that doesn't affect the performance of the software you use Draw2Script Download: There are four different download options available for this extension: • ZIP file - 4.4MB • Adobe Creative Cloud Installer - 47.5MB • ZIP file - 2.2MB • Adobe Extension Manager Installer - 48.3MB Details about the four download options can be viewed on the product's page. » How to install Draw2Script: You can download and install it by downloading the ZIP file that contains the extension, navigating to the extensions folder of

your Adobe Illustrator installation folder, launching the Installer and clicking the Install button next to the extension. Generate source code from graphic content in four different export modes Lightweight tool that doesn't affect the performance of the software you use Draw2Script Description: Draw2Script is a DrawScript-inspired extension that can help you export source code from the graphics you generate in a quick, convenient manner. Features: Generate source code from graphic content in four different export modes Lightweight tool that doesn't affect the performance of the software you use Draw2Script Download: There are four different download options available for this extension: • ZIP file - 4.4MB • Adobe

Creative Cloud Installer - 47.5MB • ZIP file - 2.2MB • Adobe Extension Manager Installer - 48.3MB Details about the four download options can be viewed on the product's page. » How to install Draw2Script: You can download and install it by downloading the ZIP file that contains the extension, navigating to the extensions folder of your Adobe Illustrator installation folder, launching the Installer and clicking the Install button next to the extension. Generate source code from graphic content in four different export modes Lightweight tool that doesn't affect the performance of the software you use Draw2Script Description: Draw2Script is a DrawScript-inspired extension that can help you export source code from the graphics you

generate in a quick, convenient manner. Features: Generate source code from graphic content in four different export modes Lightweight tool that doesn't affect the performance of the software you use Draw2Script Download: There are four different download options available for this extension: • ZIP file - 4.4MB • Adobe Creative Cloud Installer - 47.5MB • ZIP file - 2.2MB • Adobe Extension Manager Installer - 48.3MB Details about the four download options can be viewed

Supported OS: Windows 7, Windows 8, Windows 8.1 Mac OS 10.6 or later Android 4.1 or later Google Play app required for use Java required for app & update Processor: 1.2 GHz or higher RAM: 1 GB or higher GDDR3 recommended Storage: 2 GB or higher Tablet/phone (cellphone) supported Supporting apps: Here is a list of apps that are compatible with the app: Pro App

## Related links:

<http://hotelthequeen.it/wp-content/uploads/2022/12/sanbla.pdf> <https://www.invprofits.com/wp-content/uploads/2022/12/QuickHelp.pdf> <https://www.forper.fr/wp-content/uploads/2022/12/JaMP-Organizer.pdf> <https://lifedreamsorganizer.com/instructional-media-crack-lifetime-activation-code-pc-windows/> [https://ukrainefinanceplatform.com/wp-content/uploads/2022/12/Falcons-Football-Schedule-Crack-K](https://ukrainefinanceplatform.com/wp-content/uploads/2022/12/Falcons-Football-Schedule-Crack-Keygen-For-LifeTime-X64.pdf) [eygen-For-LifeTime-X64.pdf](https://ukrainefinanceplatform.com/wp-content/uploads/2022/12/Falcons-Football-Schedule-Crack-Keygen-For-LifeTime-X64.pdf) <https://jahaniel.com/wp-content/uploads/2022/12/visidary.pdf>

[https://tnportraits.org/wp-content/uploads/2022/12/Xilogic\\_\\_Crack\\_\\_\\_Free\\_WinMac.pdf](https://tnportraits.org/wp-content/uploads/2022/12/Xilogic__Crack___Free_WinMac.pdf) <https://diligencer.com/wp-content/uploads/2022/12/jerflor.pdf> <https://ameppa.org/wp-content/uploads/2022/12/lynfrey.pdf> <https://www.top1imports.com/2022/12/13/advancedrm-download-updated-2022/>